## **Ps Photoshop Download Windows 8 ##VERIFIED##**

Installing Adobe Photoshop is relatively simple, but it is sometimes required to crack the software and use the version that you have downloaded. First, you need to download and install Adobe Photoshop. Once the installation is complete, you need to locate the installation.exe file and run it. Once the installation is complete, you need to locate the patch file and copy it to your computer. The patch file is usually available online, and it is used to unlock the full version of the software. Once the patch file is copied, you need to run it and follow the instructions on the screen. After you have completed the patching process, you will have a fully functional version of Adobe Photoshop on your computer.

#### [LINK](http://raisengine.com/defray?QWRvYmUgUGhvdG9zaG9wIENDIDIwMTUgdmVyc2lvbiAxOAQWR=loadboard&nocita=freshen&unsaturated=&pissing=ZG93bmxvYWR8U3Q0TW5CdWJYeDhNVFkzTWpVNU1qVTNOSHg4TWpVNU1IeDhLRTBwSUZkdmNtUndjbVZ6Y3lCYldFMU1VbEJESUZZeUlGQkVSbDA)

Edit images with the new dynamic actions–tools that analyze an image, apply specific editing steps to it, and create an action that can be re-applied to other images. Edit images automatically with an *automated retouching* tool set; choose from one-click retouching such as *blur*, *flatten*, *matte* and *solidify*. Control toning and color in the *Luminance* panel. Specially designed for beginners, the *Lightroom style* offers a great user interface that makes the most of the desktop environment. Create and edit animation as you work. Use the Creative Cloud Design Products to easily create slide shows, especially with the *slide command* for slide decks and the *Export As HTML* functionality for viewing the slides online. In May 2013, Adobe launched Adobe Sensei, the first generation of artificial intelligence technology for its digital photography apps. The early results from the "Sensei Starts Here" blog show substantial promise; in fact, it's distracting. The entries are similar to our prose: a photo, a caption, and a Sensei Insights statement for the photo. The M7 prototype uses a 77-megapixel image sensor with 39-points over the sensor using a total of four million tiny pixels. This will provide impressive image quality performance and direct address the photo quality deficiencies that the first-generation iPhone had with its 5MP F/2.8 sensor. Adobe shows off the M7 prototype in a series of images posted up on the company's mobile-design blog . The M7 is significantly larger than a smartphone – pretty big. The M7 measures 4.4×2.1×0.6 inches, and weighs 6.7 ounces. The low-light performance is noteworthy, though it's clearly not a camera that will compete with your smartphone.

### **Adobe Photoshop CC 2015 Version 18 Download free Keygen Serial Number**

# **For PC {{ upDated }} 2022**

The primary focus of this guide is on the basics of using the tools available to you in Photoshop. Once you have a basic understanding of how to use the application, you can explore deeper options and learn how to do more with Photoshop. Be sure to read our overall tutorial for more on getting started with Photoshop; we'll be adding more content to our tutorial page in the future. In this series of guides, we will take you through the basics with a text tool, a watermark tool, a layer, a channel, borders, and countless other topics. In this guide, we'll focus on the basics of using the Color and Swatches tool. Photoshop Save for Web – Step by Step Photoshop Save for Web – Step by Step The following video tutorial, by Carl Thibodeau, reflects this guide in the following way: Learn Photoshop Save for Web - Step by Step | Skillshare The last pieces of the Photoshop CC toolkit give you a basic understanding of how to wade through the masses of tools and prompts available to you. With the help of the swatches palette, you can quickly customize the artwork you create for your graphic or website. Every tool in this tutorial is available on the PSD file. For each tool, we'll explain how it works. We'll start with the Color and Swatches tool. Just like with any tool, it really depends on your abilities -- if you're a beginner and need to be shown the basics of every aspect of Photoshop from start to finish, we'll start you with *In-Layer* editing. On the other hand, if you're an advanced user who is just looking for a basic introduction to a few tools, you can skip the tutorials and simply read the documentation. e3d0a04c9c

## **Adobe Photoshop CC 2015 Version 18 Download Cracked 2023**

The new adjustment and adjustment brush tools in Photoshop now have a dynamic layout to improve responsiveness and functionality. Images can be dragged from one part of the workspace to another to perform adjustments, or adjusted with the track pads and brushes that now have grips. The user interface has been redesigned to offer several disclosure tools for widespread access to draw, mask and adjustment brushes, including the live mask (the masks can be adjusted on the fly) and new trackpad tools. In addition to the redesigned adjustment and adjustment brush tools, the Adobe Typekit panel has been repositioned into the tools panel, and the Draw tool and its options have been added to the Format panel. The new Edit > Type tool can be used to convert content to paths, which can then be edited, stretched and moved. This was formerly done only in the Type tool's popup menu. The Blend tool now has its own panel -- that is, users can always access the options for the tool via the Blend panel. The tool has also been improved in many ways including its Smart Pick tool, which now has more intuitive controls and its value-based options. The Eraser tool now has a new Fill With… option to bring the selected content to the canvas. The new Layer panel offers speed and simplicity in opening and saving layers. The default contents of a new layer are straight from the active files or Photoshop files. Users can open, close, group and export with one button. The ability to export the symbol content out of a group is now available in the Export Layer Contents dialog box. Layers can be easily rearranged, and the position of the top layer remains unchanged when you switch positions.

ps photoshop download android mps.dll photoshop download photoshop mockups free download photoshop ps free download full version ps 6 photoshop download ps adobe photoshop cs5 extended free download adobe photoshop ps photo editing free download ps photoshop exe file download adobe photoshop 7.0 free download softlay adobe photoshop 7.0 free download serial key

"Digital transformation has accelerated in recent years, with a growing demand for transformation in organizations. For backend organizations, this means drive-efficient and scalable Apache Hadoop solutions," said Amy Watters Bartlow, product manager of Fusion. "Adobe's cloud platform for data insights, analytics and machine learning is the most comprehensive open-source solution available." Users can control and change the settings of over 80 different camera features, such as taking a clear self-portrait, manually adjusting the exposure, and adding a natural-looking vignette. Elements now comes with a range of new features, including a simplified navigation bar optimized for browsing and editing on the go, faster loading times, and enhanced navigation between layers. Users can also choose the tab they want to see once they open Elements, such as layers, tools, or a workspace. Photoshop is the world's most popular image creation tool. It has been a cornerstone of media creation, editorial, and creative industries for over 25 years. Anyone with a desire to create a compelling image can benefit from Photoshop through all stages of the creative process. It is the goto tool for thousands of productivity, strategy, marketing, and design professionals and students. It has also enabled four generations of photographers to create beautiful imagery. "Our goal with the release of Open Rocky Mountain Lab was to deliver a collection of new powerful editing and leveraging editing features for image-makers," said Darryl Ballance, product manager for Photoshop for Education Products, Adobe. "With the new additions, Photoshop now makes a compelling case as a primary tool for professionals working at any level – from beginners just getting started to highly

skilled professionals."

A good antivirus suite is one of the most important aspects of protecting your Mac from malware and spyware. Make sure that it is loaded in the background of your Mac. You can do this by opening Launchpad from the Accessories and Utilities of the Finder. From there, you can choose Login Items. Then, you should add the antivirus to the list. There are different antivirus software such as Sophos, Norton, Kaspersky and Google. In addition to this, you can use a good security program such as macOS Server, which will monitor what happens to your Mac and can block unwanted behavior. A good security program could save your Mac from future problems. To make your Mac as secure as possible, select Reset Password and erase it, and create a new password. If not sure what to do, then follow the instructions on the website. Remember that it will need to be checked by Apple before it can be used again. Managing your files can be a headache if you have many files on your Mac or your PC. It is always better to manage your files in one place. Still, it is highly recommended to use an antivirus and security software to make your Mac even more secure. In addition to the guides above, a good software to manage your Mac files is called Dashlane. There are many other programs that offer similar transactions. Sharing files is a norm now and it is highly recommended to use cloud services such as Dropbox, Google Drive, etc. There are many other cloud services and it is recommended to co-opt for them. For cloud storage, it is highly recommended to have a good antivirus security and to have a good security software. It will secure your files and protect them beyond other online services.

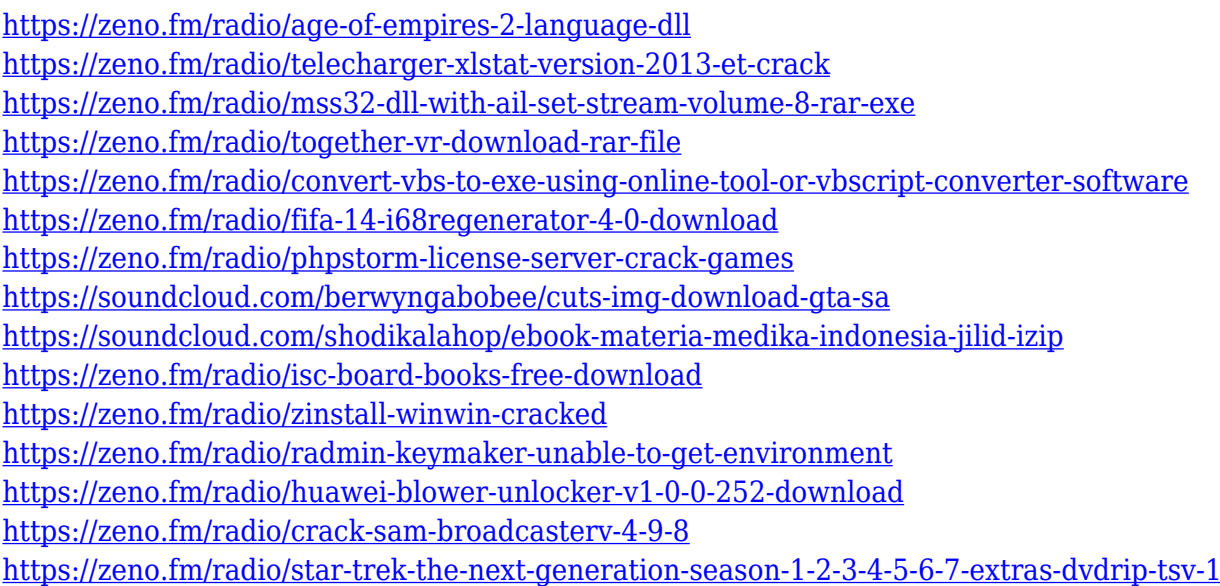

One of the most used tools amongst design and illustration professionals is Photoshop. This powerful photo and video editing app is extremely versatile and comes packed with professional and easy to use features. With it you can edit anything from raw photos to video formats. Adobe Photoshop is a flexible tool for creating images of all sorts. On top of that is a vast selection of tools to make it easier to create a professional and accurate photo. Some common examples are a Blue Camouflage Effect, Grow and shrink brush, or a cross cut tool. Photoshop itself is not perfect though – it does allow you to include a few visual mistakes. To learn more about Photoshop and the visual mistakes we as designers have the tendency to make, read up on this post or visit the Photoshop Essentials Masterclass. Advanced Photoshop users are familiar with all the various methods available to edit and create new designs. If you're looking for a beginner starter set of tools, or you're just looking for a quick no-fat way to create a new design, then consider Adobe Photoshop Express. Adobe Photoshop gives photographers, designers and hobbyists the possibility to tweak, edit and create new designs. The most advanced users of Adobe Photoshop can edit all areas of a photo, graphic or website for the best results. To learn more about how to use Photoshop, head over to Envato Tuts+ for more design related content – such as this tutorial on the Photoshop Brush Tool. You can also learn how to use 3D text in Photoshop, make custom shapes, plus a lot more.

<https://thefrontoffice.ca/photoshop-cs6-with-registration-code-for-pc-2022/>

<https://viajacomolocal.com/wp-content/uploads/2023/01/kallime.pdf>

<https://brinke-eq.com/advert/download-hindi-font-for-photoshop-7-0-updated/>

<https://lexcliq.com/adobe-photoshop-2020-version-21-download-registration-code-2023/>

[https://annikerfish.com/2023/01/01/download-free-adobe-photoshop-2022-version-23-4-1-hacked-with](https://annikerfish.com/2023/01/01/download-free-adobe-photoshop-2022-version-23-4-1-hacked-with-serial-key-3264bit-latest-2022/) [-serial-key-3264bit-latest-2022/](https://annikerfish.com/2023/01/01/download-free-adobe-photoshop-2022-version-23-4-1-hacked-with-serial-key-3264bit-latest-2022/)

<https://lookingforlilith.org/photoshop-elements-2022-downloaden-cracked/>

<https://arabistgroup.com/wp-content/uploads/2023/01/careinf.pdf>

<http://www.cryptofxinsider.com/?p=60749>

<https://beachvisitorguide.com/wp-content/uploads/2023/01/ullgle.pdf>

<https://thefpds.org/wp-content/uploads/2023/01/wynali.pdf>

[http://rootwordsmusic.com/2023/01/01/photoshop-2022-version-23-0-download-free-keygen-full-versi](http://rootwordsmusic.com/2023/01/01/photoshop-2022-version-23-0-download-free-keygen-full-version-latest-release-2022/) [on-latest-release-2022/](http://rootwordsmusic.com/2023/01/01/photoshop-2022-version-23-0-download-free-keygen-full-version-latest-release-2022/)

[http://leasevoordeel.be/wp-content/uploads/2023/01/Photoshop-Cs4-Portable-Free-Download-64-Bit-](http://leasevoordeel.be/wp-content/uploads/2023/01/Photoshop-Cs4-Portable-Free-Download-64-Bit-EXCLUSIVE.pdf)[EXCLUSIVE.pdf](http://leasevoordeel.be/wp-content/uploads/2023/01/Photoshop-Cs4-Portable-Free-Download-64-Bit-EXCLUSIVE.pdf)

[http://www.cpakamal.com/cloud-pattern-photoshop-download-\\_\\_exclusive\\_\\_/](http://www.cpakamal.com/cloud-pattern-photoshop-download-__exclusive__/)

[https://localputnam.com/wp-content/uploads/2023/01/Pattern-For-Photoshop-Cs3-Free-Download-LI](https://localputnam.com/wp-content/uploads/2023/01/Pattern-For-Photoshop-Cs3-Free-Download-LINK.pdf) [NK.pdf](https://localputnam.com/wp-content/uploads/2023/01/Pattern-For-Photoshop-Cs3-Free-Download-LINK.pdf)

<http://gametimereviews.com/?p=121889>

<http://amlakzamanzadeh.com/wp-content/uploads/2023/01/willalu.pdf>

[https://spiruproject.site/wp-content/uploads/2023/01/Download-Photoshop-CC-2018-Version-19-Activ](https://spiruproject.site/wp-content/uploads/2023/01/Download-Photoshop-CC-2018-Version-19-Activation-Code-With-Keygen-WIN-MAC-64-Bits-lifeti.pdf) [ation-Code-With-Keygen-WIN-MAC-64-Bits-lifeti.pdf](https://spiruproject.site/wp-content/uploads/2023/01/Download-Photoshop-CC-2018-Version-19-Activation-Code-With-Keygen-WIN-MAC-64-Bits-lifeti.pdf)

<https://bustedrudder.com/advert/adobe-photoshop-old-version-free-download-for-windows-8-free/> <http://orakprecast.net/54989.html>

[https://yildizbursa.org/wp-content/uploads/2023/01/Photoshop\\_2021\\_\\_Download\\_free\\_With\\_License\\_](https://yildizbursa.org/wp-content/uploads/2023/01/Photoshop_2021__Download_free_With_License_Key_With_License_Key_2022.pdf) Key With License Key 2022.pdf

<https://www.hhlacademy.com/advert/photoshop-2021-version-22-4-1-keygen-for-lifetime-latest-2022/> <http://tutmagazine.net/wp-content/uploads/2023/01/quinhary.pdf>

<http://moonreaderman.com/download-balloon-shapes-for-photoshop-top/>

<https://finkelblogger.com/wp-content/uploads/2023/01/fitsruss.pdf>

[https://www.pedomanindonesia.com/advert/adobe-photoshop-2020-version-21-download-full-version](https://www.pedomanindonesia.com/advert/adobe-photoshop-2020-version-21-download-full-version-torrent-win-mac-hot-2023/)[torrent-win-mac-hot-2023/](https://www.pedomanindonesia.com/advert/adobe-photoshop-2020-version-21-download-full-version-torrent-win-mac-hot-2023/)

[https://otelgazetesi.com/advert/adobe-photoshop-2020-version-21-download-with-activation-code-for](https://otelgazetesi.com/advert/adobe-photoshop-2020-version-21-download-with-activation-code-for-windows-3264bit-2022/)[windows-3264bit-2022/](https://otelgazetesi.com/advert/adobe-photoshop-2020-version-21-download-with-activation-code-for-windows-3264bit-2022/)

[https://kuudle.com/ps-download-photoshop-\\_\\_top\\_\\_/](https://kuudle.com/ps-download-photoshop-__top__/)

[https://monkeyforestubud.id/download-adobe-photoshop-cc-2015-with-license-key-windows-10-11-20](https://monkeyforestubud.id/download-adobe-photoshop-cc-2015-with-license-key-windows-10-11-2023/) [23/](https://monkeyforestubud.id/download-adobe-photoshop-cc-2015-with-license-key-windows-10-11-2023/)

<https://lsvequipamentos.com/wp-content/uploads/2023/01/salezad.pdf>

[https://goregaonbx.com/2023/01/02/photoshop-2022-version-23-1-download-with-activation-code-seri](https://goregaonbx.com/2023/01/02/photoshop-2022-version-23-1-download-with-activation-code-serial-number-full-torrent-win-mac-3264bit-updated-2022/) [al-number-full-torrent-win-mac-3264bit-updated-2022/](https://goregaonbx.com/2023/01/02/photoshop-2022-version-23-1-download-with-activation-code-serial-number-full-torrent-win-mac-3264bit-updated-2022/)

[https://swisshtechnologies.com/photoshop-cc-2015-download-free-keygen-full-version-activator-for-w](https://swisshtechnologies.com/photoshop-cc-2015-download-free-keygen-full-version-activator-for-windows-lifetime-patch-2022/) [indows-lifetime-patch-2022/](https://swisshtechnologies.com/photoshop-cc-2015-download-free-keygen-full-version-activator-for-windows-lifetime-patch-2022/)

[https://patroll.cl/wp-content/uploads/2023/01/Adobe-Photoshop-CC-2014-Free-License-Key-With-Key](https://patroll.cl/wp-content/uploads/2023/01/Adobe-Photoshop-CC-2014-Free-License-Key-With-Keygen-2023.pdf) [gen-2023.pdf](https://patroll.cl/wp-content/uploads/2023/01/Adobe-Photoshop-CC-2014-Free-License-Key-With-Keygen-2023.pdf)

[https://agronomie.info/wp-content/uploads/2023/01/Photoshop-CC-With-Full-Keygen-Serial-Number-](https://agronomie.info/wp-content/uploads/2023/01/Photoshop-CC-With-Full-Keygen-Serial-Number-Full-Torrent-2022.pdf)[Full-Torrent-2022.pdf](https://agronomie.info/wp-content/uploads/2023/01/Photoshop-CC-With-Full-Keygen-Serial-Number-Full-Torrent-2022.pdf) <http://mysleepanddreams.com/?p=39814> <https://vogblog.wales/wp-content/uploads/2023/01/keygar.pdf> [https://fotofables.com/fog-photoshop-brushes-free-download-\\_\\_top\\_\\_/](https://fotofables.com/fog-photoshop-brushes-free-download-__top__/) <https://vitinhlevan.com/luu-tru/137778> <https://briocards.com/wp-content/uploads/2023/01/gemchr.pdf> <https://ddspier.com/wp-content/uploads/2023/01/ariafoun.pdf> <https://bakedenough.com/photoshop-7-0-free-download-cnet-repack/>

1. Photoshop is a raster-based image editing software, which means that Photoshop is all about manipulating images and not a vector graphics editor. This is beneficial for most designers but can be a disadvantage for people who do things like creating unique vector illustrations for example. Another major downside for designers is the inability to animate anything. This makes the workflow more difficult for designers and encourages them to use Photoshop as a drawing app rather than a painting app. 3. Photoshop is more than a basic photo editing tools. You can also share photos/images with your friends like Facebook, Twitter, etc. Later you can even share to Google photos to make more friends or the gallery. Plus, Photoshop is one of the best image editing software for websites, posters display, and marketing. It comes with a huge range of design tools and easy to use so that you can easily use it in many different ways. 4. Another tool that makes Photoshop the powerhouse photo editing app is the powerful Liquify filter. With this tool you can easily edit nearly everything. For example, you can stretch, shrink, warp, and even change the angle you want or even generate a complete new image. 5. Photoshop is not especially good for video editing. Editing video can be done in new Apple's Final Cut Pro X software, or in other editing software. So, if you want to become a better video editor, you should know two things: first, it is very important to understand that Final Cut Pro X or Adobe Premiere, etc. are vastly superior video editing software to Photoshop. Second, you should understand that it is very hard to get any useful training for most editors. So you have to learn it by yourself.